# SISTEM MANAJEMEN PEMBELIAN DAN PERSEDIAAN BAHAN BAKU MATERIAL PADA PERUSAHAAN PT. INDOCERIA *PLASTIC & PRINTING*

PRAKTEK KERJA LAPANGAN

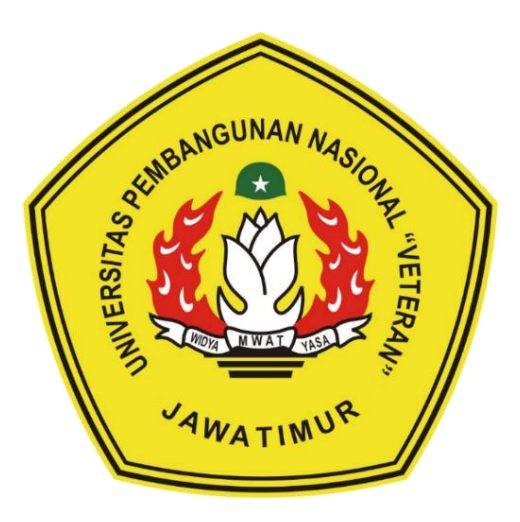

Oleh : **[AFU SIDHI PAMEKAS] NPM : 17082010033 [ANNISA RAUDYA WIBOWO] NPM : 17082010049 [NUKE NIDYA] NPM : 17082010053**

PROGRAM STUDI SISTEM INFORMASI FAKULTAS ILMU KOMPUTER Universitas Pembangunan Nasional "Veteran" Jawa Timur S U R A B A Y A

2020

# SISTEM MANAJEMEN PEMBELIAN DAN PERSEDIAAN BAHAN BAKU MATERIAL PADA PERUSAHAAN PT. INDOCERIA *PLASTIC & PRINTING*

PRAKTEK KERJA LAPANGAN

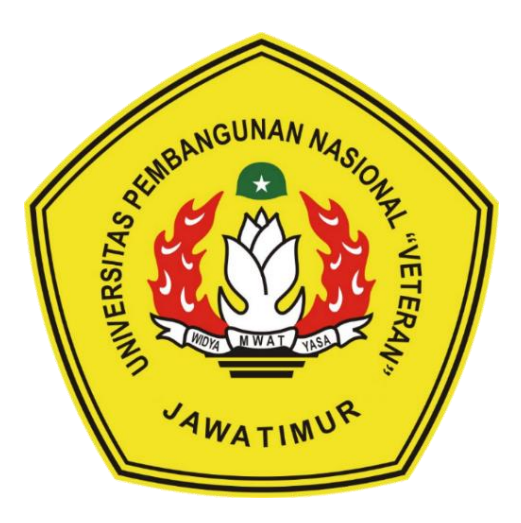

Oleh : **[AFU SIDHI PAMEKAS] NPM : 17082010033 [ANNISA RAUDYA WIBOWO] NPM : 17082010049 [NUKE NIDYA] NPM : 17082010053**

PROGRAM STUDI SISTEM INFORMASI FAKULTAS ILMU KOMPUTER Universitas Pembangunan Nasional "Veteran" Jawa Timur S U R A B A Y A

2020

Judul : SISTEM MANAJEMEN PEMBELIAN DAN PERSEDIAAN BAHAN BAKU MATERIAL PADA PERUSAHAAN PT. INDOCERIA PLASTIC & PRINTING

Oleh : AFU SIDHI PAMEKAS NPM: 17082010033 **ANNISA RAUDYA WIBOWO** NPM: 17082010049 **NUKE NIDYA** NPM: 17082010053

Menyetujui,

Pembimbing

Asif Faroqi, S.Kom. M.Kom. NIP. 19870519 201803 1 001

Pembimbing Lapangan Inting s **DOARJO** Achmad Ghozaly, S.Kom

NIP. 2911

Mengetahui,

MWA1

Dekan akekas Ilmu Komputer PENDIDIKA VIDY/ Koordinator Program Studi Sistem Informasi

Nur Cahyo Wibowo. S.Kom, M.Kom NIP. 3 7903-04 0197 1

**Aut Sari, MT** 31 199203 2 001

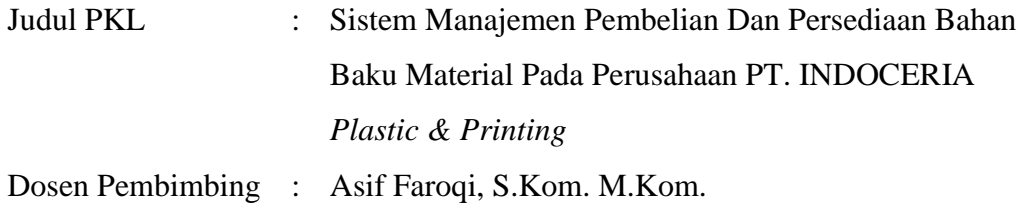

#### **ABSTRAK**

<span id="page-3-0"></span>PT. INDOCERIA *Plastic & Printing* merupakan perusahaan berkembang yang bergerak di bidang industri kemasan plastik. PT. INDOCERIA *Plastic & Printing* tidak memiliki sistem yang mendukung manajemen keluar - masuk nya bahan baku yang akan dipakai atau sudah terpakai. Sistem pembelian ke supplier juga masih tercampur dengan sistem yang lain dan tidak fokus pada lingkup itu aja. Sehingga pekerjaan yang dilakukan didalam perusahaan tersebut tidak cepat, tepat, akurat dan efisien.

Untuk itu tim Praktek Kerja Lapangan membuat aplikasi berbasis desktop sebagai sarana yang dibutuhkan untuk mempermudah proses pendataan manajemen keluar - masuk nya bahan baku dan juga pendataan supplier. Yang mana dalam pembuatan aplikasi ini penulis menggunakan beberapa Bahasa pemrograman yaitu Visual Basic dan menggunakan basisdata Oracle.

Aplikasi Sistem Manajemen Pembelian Dan Persediaan Bahan Baku Material Pada PT. INDOCERIA *Plastic & Printing* dibuat guna mempermudah para karyawan untuk mendata keluar - masuk bahan baku maupun pembelian kepada supplier dan juga dengan adanya sistem ini akan menjadi lebih efisien dalam pengerjaan.

Kata Kunci : PT. INDOCERIA *Plastic & Printing*, Aplikasi Desktop, Sistem, Manajemen

### **KATA PENGANTAR**

<span id="page-4-0"></span>Puji syukur atas kehadirat Allah SWT yang telah melimpahkan rahmat dan hidayah-Nya yang telah memberikan bayak kesempatan, sehingga penulis dapat menyelesaikan Laporan Kerja Praktek Lapangan yang dilaksanakan di PT. INDOCERIA *Plastic & Printing* Sidoarjo.

Penyusunan Laporan Praktek Kerja Lapangan Ini sebagai bukti dalam pelaksanaan Praktek Kerja Lapangan dan untuk memenuhi salah satu syarat untuk menyelesaikan mata kuliah Praktek Kerja Lapangan Program Studi Sistem Informasi Fakultas Ilmu Komputer Universitas Pembangunan Nasional "Veteran" Jawa Timur.

Dalam penyusunan laporan ini, kami menyadari sepenuhnya bahwa selesainya laporan PKL ini tidak terlepas dari dukungan, semangat, serta bimbingan dari berbagai pihak, baik bersifat moril maupun materil, oleh karena-Nya, kami ingin menyampaikan ucapan terima kasih antara lain kepada :

- 1. Ibu Dr. Ir. Ni Ketut Sari, MT selaku Dekan Fakultas Ilmu Komputer Universitas Pembangunan Nasional "Veteran" Jawa Timur.
- 2. Bapak Nur Cahyo Wibowo, S.Kom, M.Kom selaku Ketua Jurusan Sistem Informasi.
- 3. Bapak Asif Faroqi, S.Kom, M.Kom selaku Dosen Pembimbing.
- 4. Bapak Heru Tjondro Wibowo, ST selaku Factory Manager bagian Kepala Produksi yang telah banyak memberikan bantuan selama PKL.
- 5. Mas Achmad Ghozaly, S.Kom selaku Pembimbing Lapangan.
- 6. Orang Tua penulis yang telah memberikan dukungan secara moril maupun materil.
- 7. Semua pihak yang telah berkenan memberikan bantuan dan dorongan serta kerja sama yang baik, sehingga laporan ini selesai dengan baik.

Penyusunan Laporan Praktek Kerja Lapangan (PKL) ini disusun dengan sebaikbaiknya, namun masih terdapat kekurangan didalam penyusunan laporan PKL ini, oleh karena itu saran dan kritik yang sifatnya membangun dari semua pihak sangat diharapkan, tidak lupa harapan kami semoga laporan Praktek Kerja Lapangan ini dapat bermanfaat bagi pembaca serta dapat menambah ilmu pengetahuan bagi kami.

Surabaya, 27 Mei 2020

Penulis

<span id="page-6-0"></span>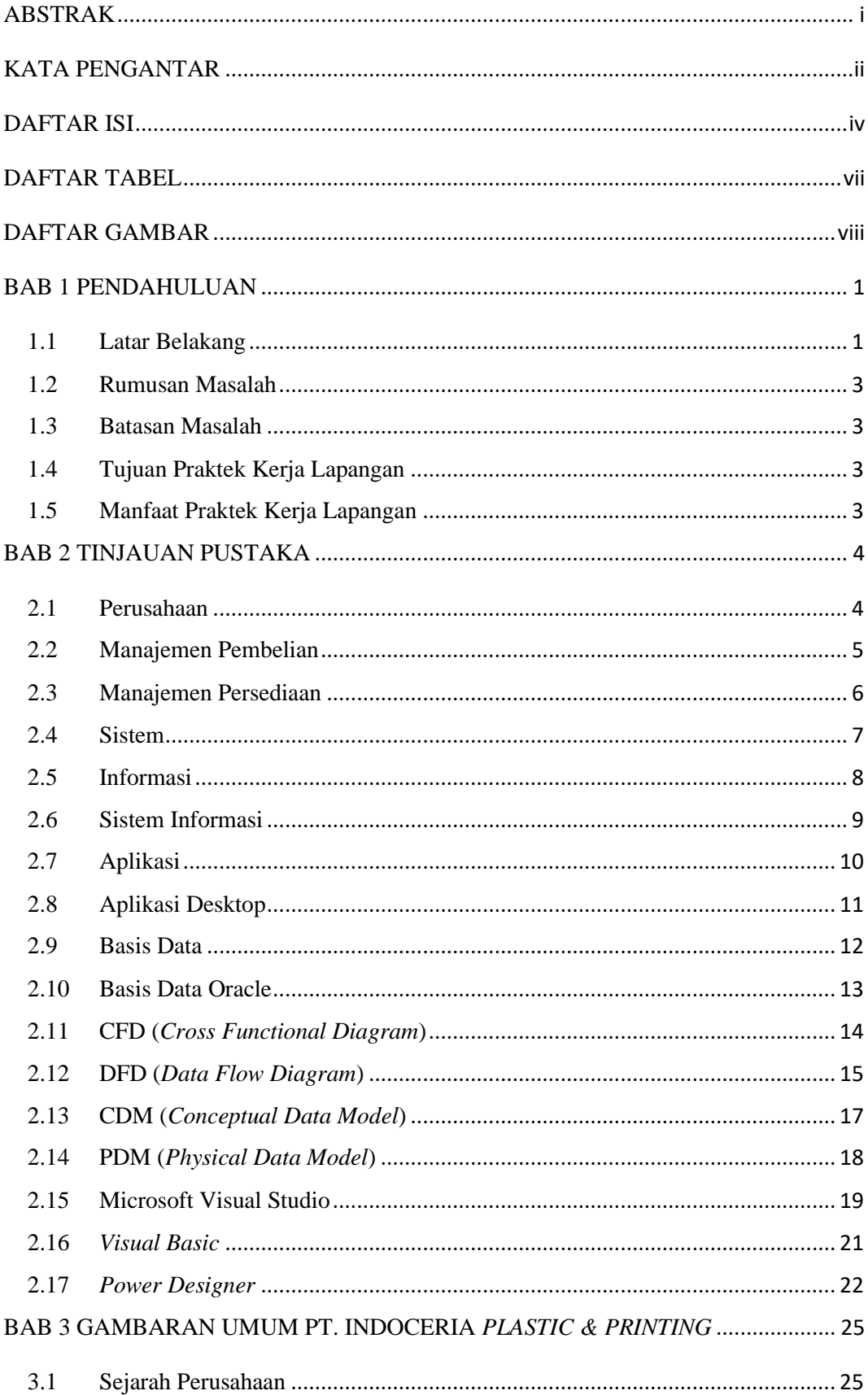

## **DAFTAR ISI**

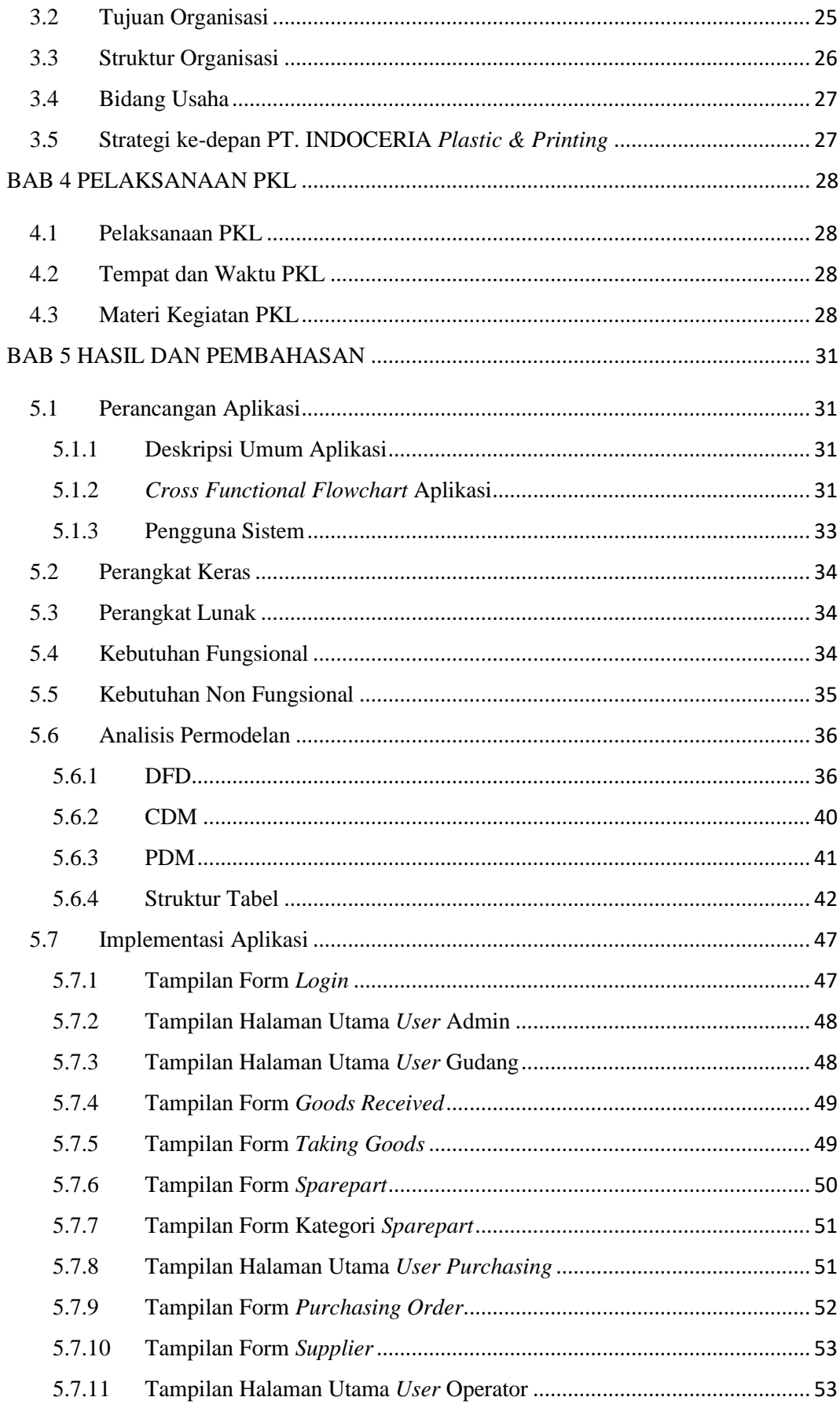

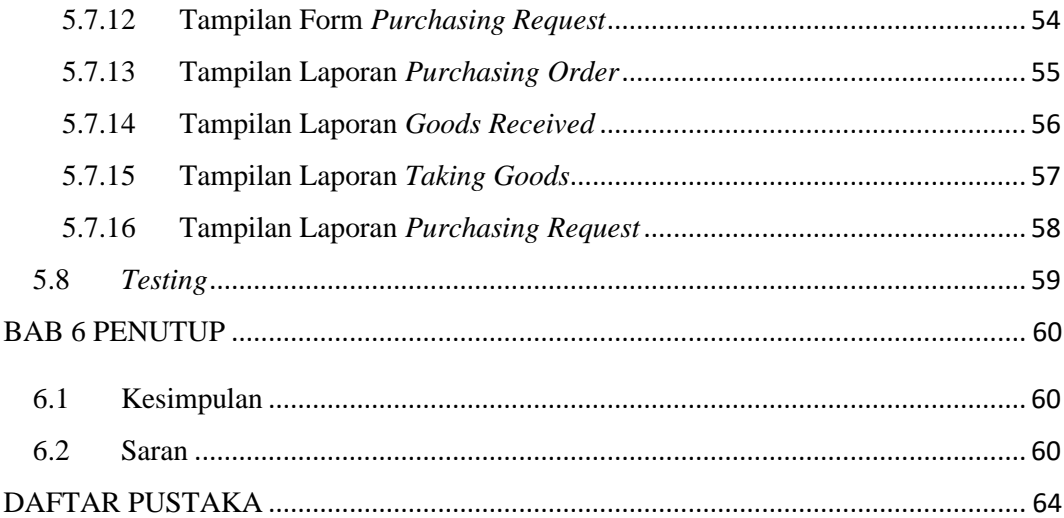

## **DAFTAR TABEL**

<span id="page-9-0"></span>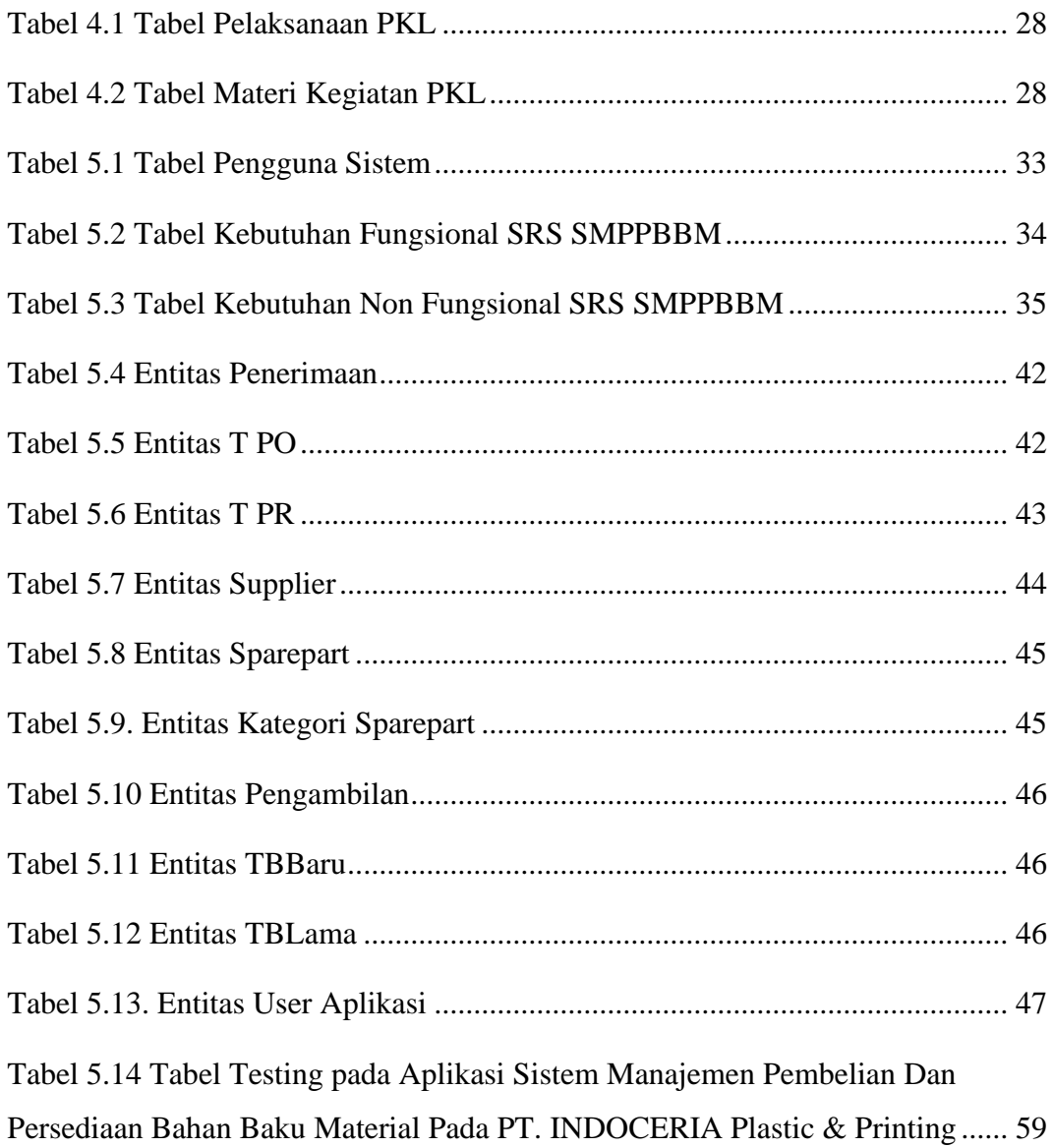

## **DAFTAR GAMBAR**

<span id="page-10-0"></span>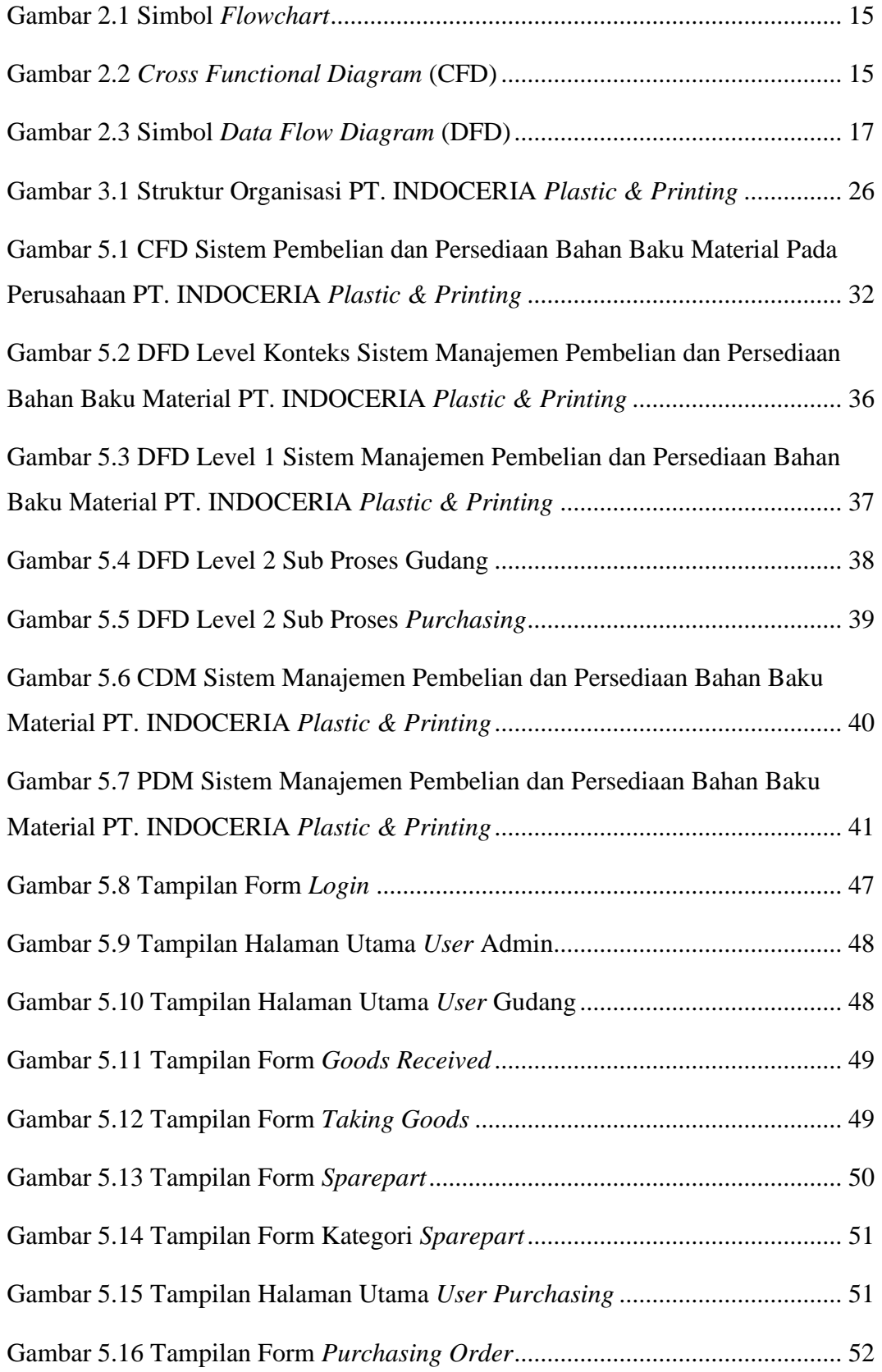

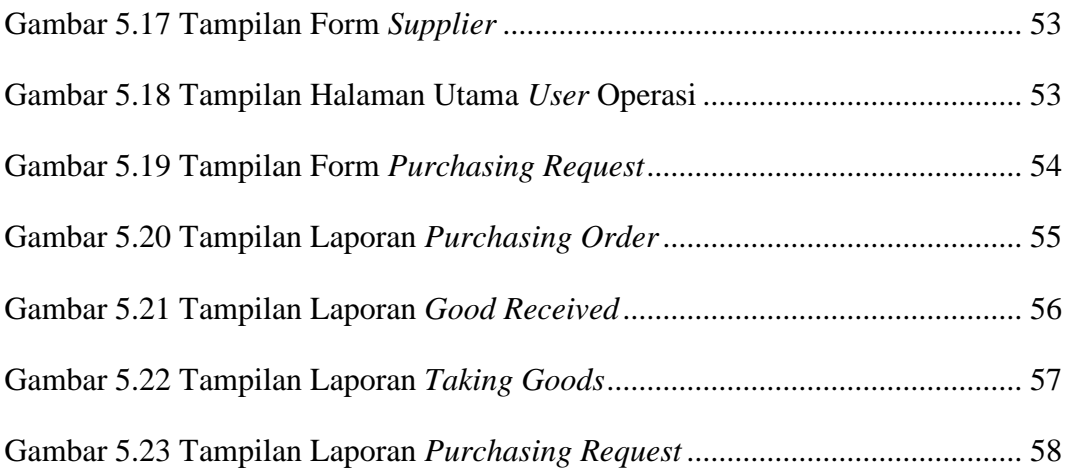